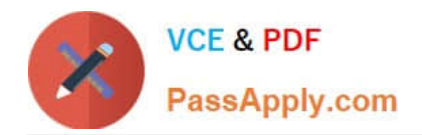

**1Z0-1082-22Q&As**

Oracle Profitability and Cost Management 2022 Implementation Professional

# **Pass Oracle 1Z0-1082-22 Exam with 100% Guarantee**

Free Download Real Questions & Answers **PDF** and **VCE** file from:

**https://www.passapply.com/1z0-1082-22.html**

## 100% Passing Guarantee 100% Money Back Assurance

Following Questions and Answers are all new published by Oracle Official Exam Center

**Colonization** Download After Purchase

- **@ 100% Money Back Guarantee**
- **63 365 Days Free Update**
- 800,000+ Satisfied Customers

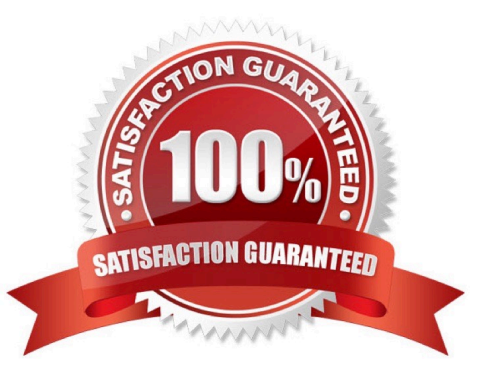

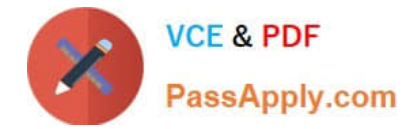

#### **QUESTION 1**

Which three are steps to create an allocation rule?

- A. populate the driver basis dimensions
- B. select the execution method
- C. populate the allocation formula
- D. populate the destination dimensions
- E. populate the source dimensions

Correct Answer: BDE

#### **QUESTION 2**

You want to limit the slices of data your users can view or work with. Which two security mechanisms can you use?

- A. Security filters
- B. Service roles
- C. User groups
- D. Application roles
- E. Data grants
- Correct Answer: AD

#### **QUESTION 3**

Which Is an TNCORRFCT way to execute a data load rule In Data Management?

- A. Execute option on the Data Load Rule screen
- B. Run Integration option on the Workflow lab
- C. Batch Execution option on the Workflow tab
- D. Import Source option on the Data Load Workbench screen

Correct Answer: A

### **QUESTION 4**

Which set of dimensions Is required for Profitability and Cost Management applications?

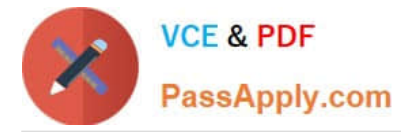

A. Two system dimensions (Balance and Rule), at least one Business dimension, at least one POV dimension

B. Three system dimensions (Balance, Rule, and Drivers), at least two Business dimensions, at least one POV dimension

C. Three system dimensions (Balance, Rule, and Drivers), at least one Business dimension, at least one POV dimension

D. Two system dimensions (Balance and Rule), at least one Business dimension, at least one POV dimension, at least one Attribute dimension, at least one Alias dimension

E. Two system dimensions (Balance and Rule), at least one Business dimension, at least one POV dimension, at least one Alias dimension

Correct Answer: D

#### **QUESTION 5**

You update the name of a member that Is used In a number of allocation rules.

After deploying the changes to the database, what step can you take next to update your rules?

A. The system automatically propagates the name change to your allocation rules; no additional step is necessary.

B. Use the Find and Replace tool In the Manage Rules screen to replace the member In all rules that use It.

C. On the Mass Edit tab of the Designer screen, create and run a job to replace the member in all rules that use it.

D. Use the ReplaceMember command In EPM Automate to replace the member In all rules that use It.

Correct Answer: D

[1Z0-1082-22 VCE Dumps](https://www.passapply.com/1z0-1082-22.html) [1Z0-1082-22 Practice Test](https://www.passapply.com/1z0-1082-22.html) [1Z0-1082-22 Exam](https://www.passapply.com/1z0-1082-22.html)

**[Questions](https://www.passapply.com/1z0-1082-22.html)**